# <span id="page-0-0"></span>Module 08 Controller Designs: Compensators and PIDs

#### **Ahmad F. Taha**

#### **EE 3413: Analysis and Desgin of Control Systems**

#### Email: ahmad.taha@utsa.edu

Webpage: http://engineering.utsa.edu/~taha

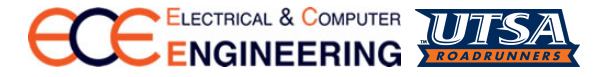

March 31, 2016

#### <span id="page-1-0"></span>Introduction

- Readings: 6.5–6.6, 8.1–8.2 Ogata; 7.6,10.3,10.5 Dorf & Bishop
- In Module 7, we learned to sketch the RL for any TF
- We saw how poles change as a function of the gain  $K$
- $\bullet$  'K' was a controller a constant controller
- Many times,  $K$  as a controller is not enough
- $\bullet$  Example: system cannot be stabilized with a choice of  $K$ -gain
- Or, settling time is still high, overshoot still bad
- Today, we'll learn how to design more complicated controllers
- **Objective:** find  $G<sub>c</sub>(s)$  such that CLTF has desired properties such as settling time, maximum overshoot,...

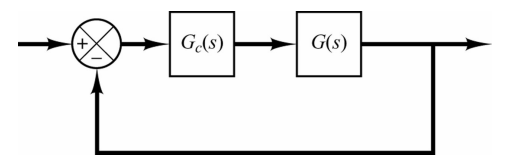

00000000000

### Typical RL Plots

(a) Root-locus plot of a single-pole system; (b) root-locus plot of a two-pole system; (c) root-locus plot of a three-pole system

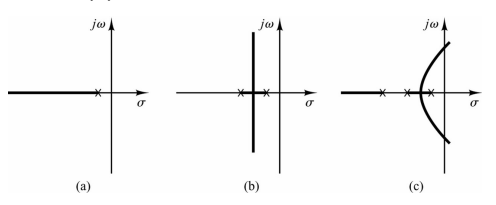

(a) Root-locus plot of a three-pole system; (b), (c), and (d) root-locus plots showing effects of addition of a zero to the three-pole system.

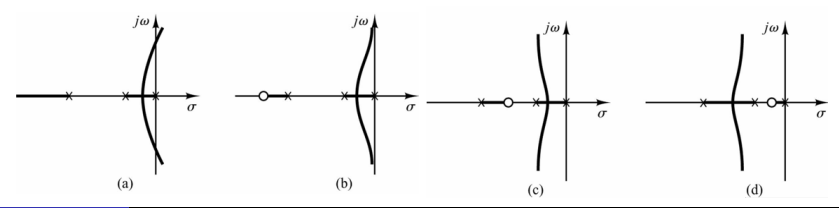

#### Effects of Adding Poles and Zeros on RL

- Adding poles pulls the RL to the **right**
- Systems become "less stable", settling is slower
- Adding zeros pulls the RL to the **left**
- Systems become "more stable" (this is tricky), settling is faster
- **Question:** Can we conclude that a compensator (controller)  $G_c(s)$ should always be a combination of zeros? Since, you know, it makes system more stable and settling is faster?
- Not really. **Why??** Because adding a zero amplifies the high frequency noise
- So, we can't add a zero alone (i.e.,  $G_c(s) = s + z$ ), and we can't add a pole alone either  $(G_c(s) = \frac{1}{s+p})$ . Solution?
- **Solution Add a compensator of this form:**

$$
G_c(s) = K \frac{s+z}{s+p}
$$
 **– Objective: find K, z, p given certain desired properties**

**[Design via Root-Locus—Intro](#page-1-0) Compensator** [Lead Compensator](#page-5-0) **Compensator** [PID Controllers Design](#page-16-0) **PID Controllers Design** 

00000000000

00000000000000000

#### **Two Controller Choices: Lead and Lag Compensators**

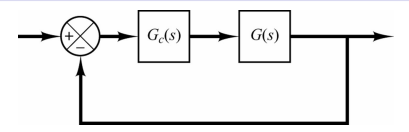

 $G_c(s) = K \frac{s + z}{s + z}$  $\frac{2\epsilon + 2}{\epsilon + p}$  — Objective: find K, z, p given certain desired properties

• For  $G_c(s)$  above,  $K, z, p$  are all **real +ve** values to be found ⇒ 2 combinations: (a) **lead controller**; (b) **lag controller**:

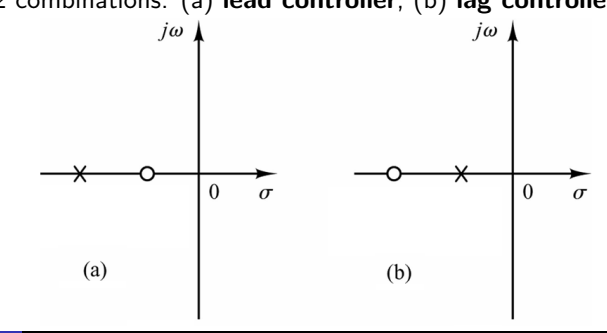

 $•00000000000$ 

#### <span id="page-5-0"></span>Lead and Lag Compensators

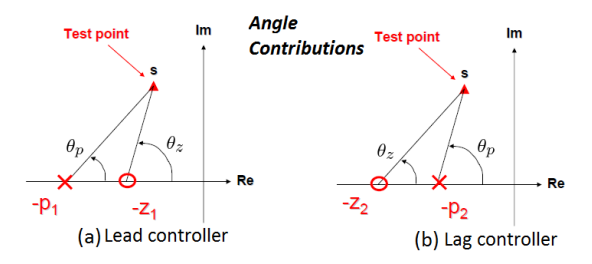

**• Lead compensator** provides a +ve angle contribution:

$$
G_c^{ld}(s) = K \frac{s+z}{s+p} \Rightarrow \angle G_c^{ld}(s) = \angle (s+z) - \angle (s+p) = \theta_z - \theta_p = \theta_{lead} > 0
$$

– Speeds up transients by lowering rise time & decreasing overshoots

**Lag compensator** provides a -ve angle contribution:

$$
G_c^{ld}(s) = K \frac{s+z}{s+p} \Rightarrow \angle G_c^{ld}(s) = \angle (s+z) - \angle (s+p) = \theta_z - \theta_p = \theta_{lag} < 0
$$

- Improves the steady-state accuracy of the system for tracking inputs
- What if  $p = z$ ? That's a constant gain (pole & zero cancel out)

#### Lead Compensator Example

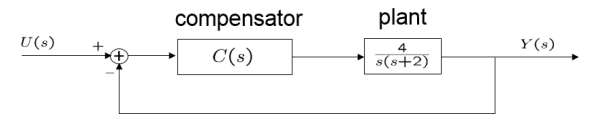

- **•** Initially, the above system has  $\zeta = 0.5$  and  $\omega_n = 2$
- **Obj:** design  $G_c^{ld}(s) = C(s) = K \frac{s+z}{s+\rho}$ , such that  $\zeta_d = 0.5, \omega_{nd} = 4$
- Can we do that via gain K? **No, see the RL below for**  $C(s) = K$
- $\bullet$  Hence, we can **never** reach  $s_d$  via a constant gain, need compensator

$$
s_d = -\zeta_d \omega_{nd} \pm \sqrt{1 - \zeta_d^2} \omega_{nd} = -2 \pm j2\sqrt{3}
$$

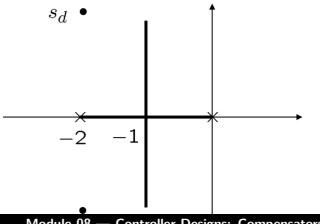

#### Lead Compensator Example (Cont'd)

- **Objective:** design  $G_c^{ld}(s) = K \frac{s+z}{s+\rho}$ , such that  $\zeta_d = 0.5, \omega_{nd} = 4$
- To find *K, z, p,* follow this algorithm:

0. Find 
$$
s_d
$$
 for  $s_d^2 + 2\zeta_d \omega_{nd} s_d + \omega_{nd}^2 = 0$ ,  $s_d = -2 + j2\sqrt{3}$ 

1. Find angle of deficiency *φ*, as follows:

 $\theta = \angle G(s_d) = \angle G(-2+j2\sqrt{2})$ 3) = −210 deg ⇒ *φ* = −180 − (*θ*) = 30 deg

- 2. Connect  $s_d$  to the origin OK
- 3. Draw a horizontal line to the left from  $s_d$  OK
- 4. Find the bisector of the above two lines OK
- 5. Draw 2 lines that make angles  $\phi/2 \& -\phi/2$  with the bisector OK
- 6. Their intersections with the real lines are  $-p$  and  $-z$  → OK

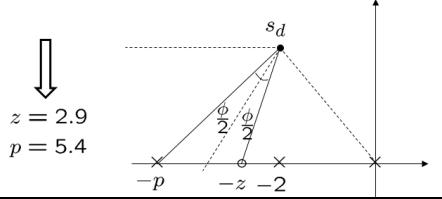

[Design via Root-Locus—Intro](#page-1-0) **[Lead Compensator](#page-5-0) Compensator** [PID Controllers Design](#page-16-0) and Research PID Controllers Design and Research PID Controllers Design and Research **Compensator Compensator Compensator Compensat** 0000

00000000000000000

#### Lead Compensator Example — Finding K

- We now know that  $z = 2.9, p = 5.4 \Rightarrow G_c^{\text{ld}}(s) = C(s) = K \frac{s+2.9}{s+5.4}$
- We know that all points on the RL satisfy

$$
1+{\mathit{KG}}(s)G_c^{\mathit{ld}}(s)=0\Rightarrow 1=|{\mathit{KG}}(s)G_c^{\mathit{ld}}(s)|
$$

 $\bullet$  We know **for sure** that  $s_d$  belongs to the RL, so solve for K:

$$
|4K\frac{s_d+2.9}{s_d(s_d+2)(s_d+5.4)}| = 1 \Rightarrow K = 4.68 \Rightarrow G_c^{\{d\}}(s) = C(s) = 4.68 \frac{s+2.9}{s+5.4}
$$

• Compensated RL plot:

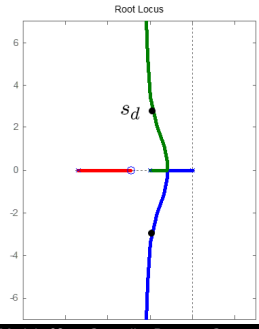

00000000000

00000000000000000

#### Step Response: Old vs. New Response

Compensated system reaches SS faster (shorter rise, settling times), although it has a higher  $M_p$ . That said, we designed the compensator according to the design specs. Design specs weren't so smart, perhaps.

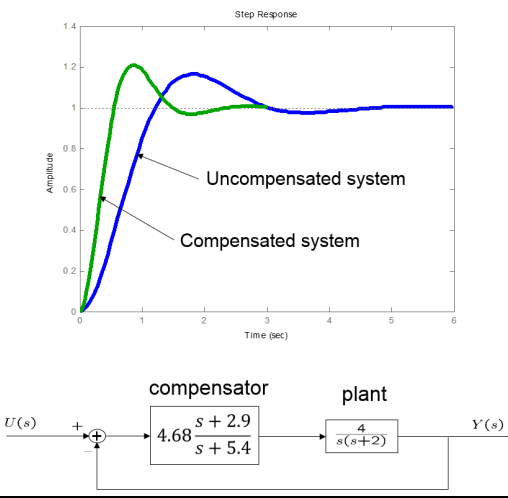

## Lead Compensator Example 2

• Given 
$$
G(s) = \frac{10}{s(s+1)}
$$
, find  $G_c^{ld}(s)$  such that the CLTF has  $\zeta_d = 0.5$  and  $\omega_{nd} = 3$ 

Figures: (a) uncompensated control system (b) uncompensated root-locus plot

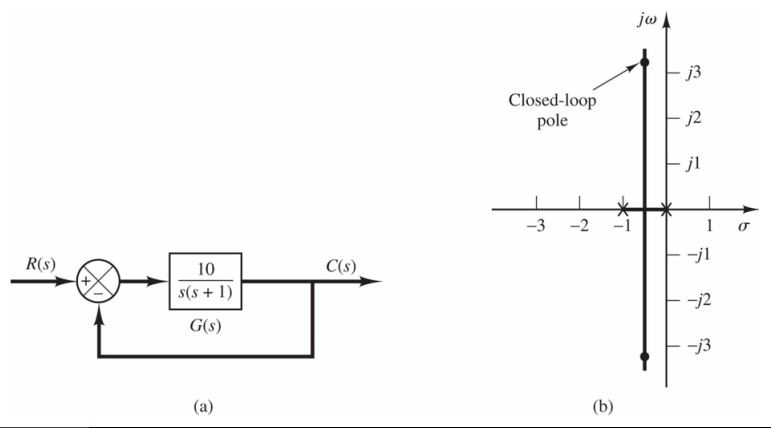

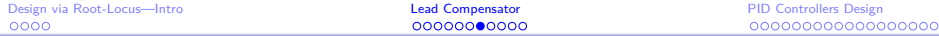

## Lead Compensator Example 2 (Cont'd)

• Given 
$$
G(s) = \frac{10}{s(s+1)}
$$
, find  $G_c^{ld}(s)$  such that the CLTF has  $\zeta_d = 0.5$  and  $\omega_{nd} = 3$ 

Figures: (a) compensated system, (b) desired closed-loop pole location

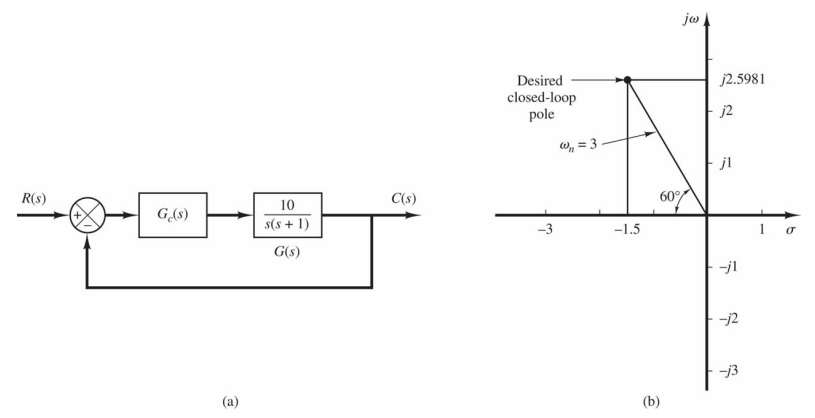

#### Lead Compensator Example 2 (Cont'd)

- **Objective:** design  $G_c^{ld}(s) = K \frac{s+z}{s+\rho}$ , such that  $\zeta_d = 0.5, \omega_{nd} = 3$
- 0. Find  $s_d$  for  $s_d^2 + 2\zeta_d\omega_{nd} s_d + \omega_{nd}^2 = 0$ ,  $s_d = -1.5 \pm j2.58$
- 1. Find angle of deficiency *φ*, as follows:

 $\theta = \angle G(s_d) = \angle G(-1.5+i2.58) = 138$  deg  $\Rightarrow \phi = -180-(138) = -318 \equiv 42$  deg

- 2. Connect  $s_d$  to the origin OK
- 3. Draw a horizontal line to the left from  $s_d$  OK
- 4. Find the bisector of the above two lines OK
- 5. Draw 2 lines that make angles  $\phi/2$  &  $-\phi/2$  with the bisector OK
- 6. Their intersections with the real lines are  $-p$  and  $-z$  → OK

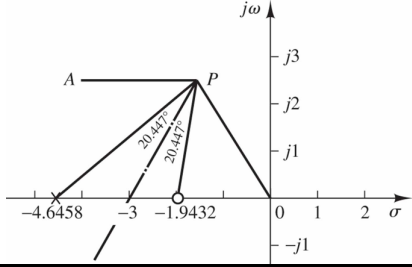

#### Compensated System, Example 2

#### **Unit-step response and RL plot for the compensated system:**

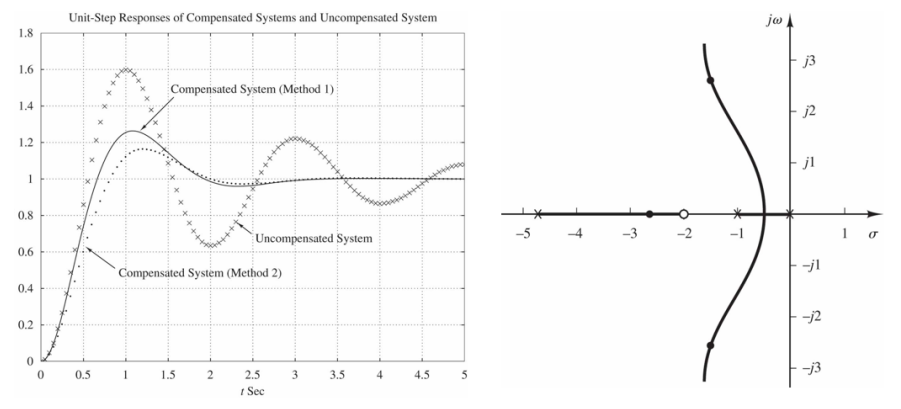

#### Lag, Lead-Lag Compensators

• Now that we understand lead compensators, we can discuss lag and lead-lag compensators

00000000000

- Recall that lead compensators: improve transient response and stability
- But they do not typically reduce SSE
- Lag compensators  $G^{lg}_c(s)$ : reduce SSE, so sometimes we want smaller SSE rather than shorter rise and settling time as in a lead compensator
- **Optimal solution:** lead-lag (LL) compensator—  $G_c^{ll}(s) = G_c^{ld}(s)G_c^{lg}(s)$
- LL compensators provides the benefits of both lead and lag compensators

0000

#### Lead-Lag Compensators

0000

- Unfortunately, we don't have time to cover LL compensator design
- Design procedure is simple, please read more about it from your textbooks
- But we'll show a figure that illustrates the difference in performance:
- Left figure (step response), right figure (ramp response)

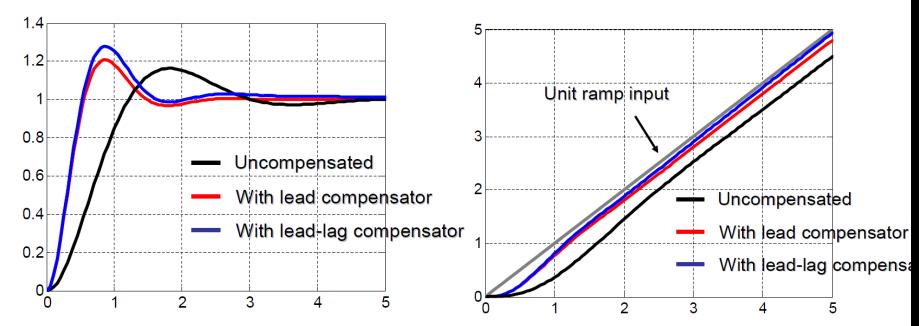

## <span id="page-16-0"></span>PID Control – Definitions and Basics

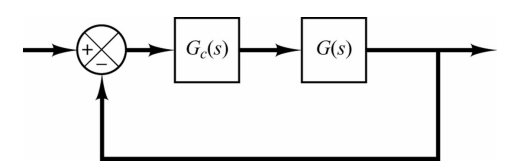

- **P**roportional **I**ntegral **D**erivative controller—PID control
- Without a doubt the most widely used controllers in industry today
- Bread and butter of control, 90% of control loops use PID control
- Proportional:  $G_c(s) = K$ , Integration:  $G_c(s) = \frac{1}{T_s}$ , Derivative:  $G_c(s) = Ks$
- Can have combinations of the above controllers: P,I,D,PI,PD,ID,PID
- Major objectives for designing  $G<sub>c</sub>(s)$ :
- 1 Stability—the most important objective: CLTF is stable
- 2 Steady-state error (SSE)—minimize this as much as we could
- 3 Time-specs— $M_p, t_r, t_s, \ldots$

00000000000

## PID Controller Device

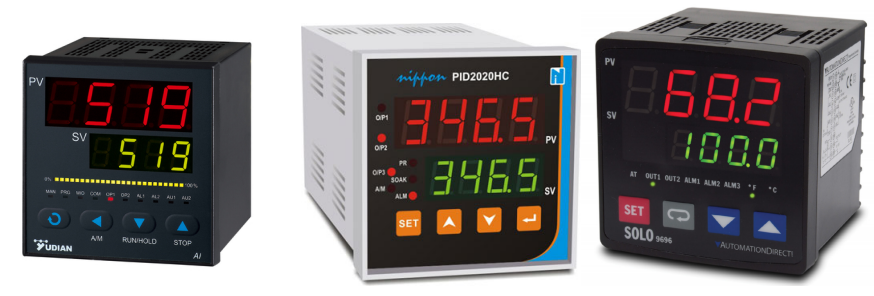

You can either use some tuning rules (which we will learn about during this module), or use an auto-tune function that figures out the parameters to a PID controller. Check

<http://www.omega.com/prodinfo/temperaturecontrollers.html> for examples. Prices for common PID controllers range from \$20 to \$200, depending on size, quality, and performance.

00000000000

00000000000000000

#### Example 1: P controller for FOS

- Assume  $G(s) = \frac{1}{\mathcal{T}s+1}$ —first order system (FOS)
- We can design a P controller (i.e.,  $G_c(s) = K$ )

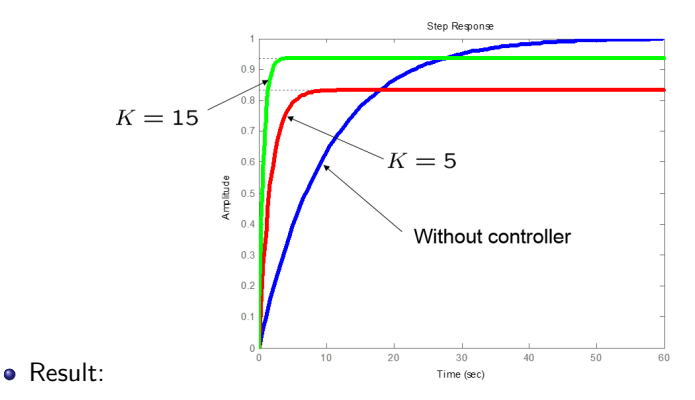

- $\bullet$  Larger K will increase the response speed
- SSE is present no matter how large K is—recall the SSE Table :)

00000000000

00000000000000000

#### Example 2: Integral (I) controller for FOS

- Assume  $G(s) = \frac{1}{\mathcal{T}s+1}$ —first order system (FOS)
- We can design an I controller (i.e.,  $G_c(s) = K/s$ )

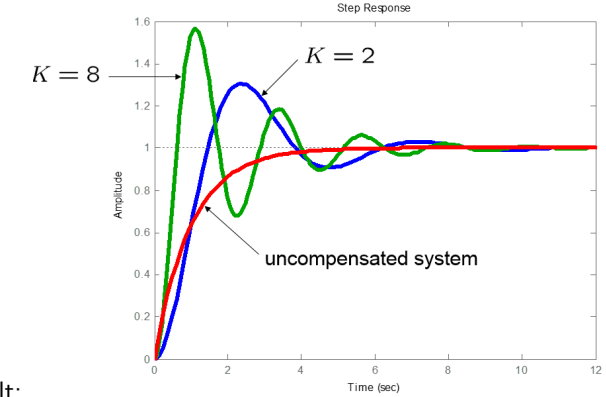

- Result:
- SSE for step input is completely eliminated
- $\bullet$  But transients are bad—can cause instability for some K

#### PID Controller

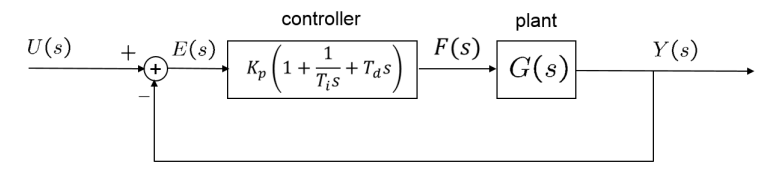

PID (Proportional-Integral-Derivative) controller takes this form:

$$
G_c(s) = K_p \left( 1 + \frac{1}{T_i s} + T_d s \right)
$$

- Design objective: find parameters  $\mathcal{K}_p,\, \mathcal{T}_i,\, \mathcal{T}_d$  given required specs
- This process is called  $\bm{PID}$  tuning—process of adjusting  $\bm{\mathit{K}}_p, \bm{\mathit{T}}_i, \bm{\mathit{T}}_d$
- Many different **tuning rules** exist
- **Ziegler-Nichols Rule:** first PID tuning rules (first and second method)
- After finding these parameters, input them on the PID device

## More on PID Controllers

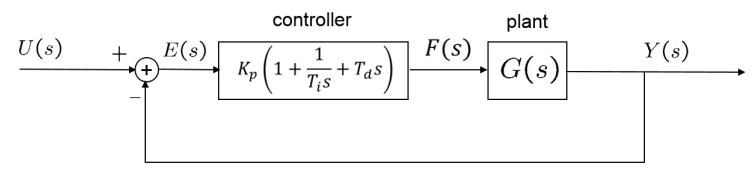

- Proportional term, i.e.,  $G_c^P(s) = K_p$ :
- Proportional term responds immediately to the current tracking error. Typically, however, it cannot achieve the desired tracking accuracy without excessively large gain.
- Integral term, i.e.,  $G_c^I(s) = \frac{K_p}{T_i s}$ :
- Integral term yields a zero steady-state error in tracking a step function (a constant set-point). This term is slow in response to the current tracking error.
- Derivative term, i.e.,  $G_c^D(s) = K_p T_d s$ :
- Derivative term is effective for plants with large dead-time
- Reduces transient overshoots, but amplifies higher frequencies sensor noise

### Ziegler-Nichols Rule: First Method

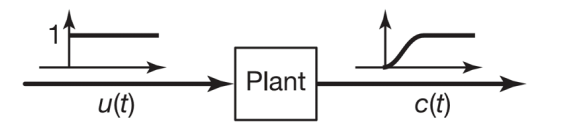

Step 1 Obtain plant's unit step response experimentally<sup>1</sup>

- Unit step response is S-shaped for many plants
- Only valid if the step-response is S-shaped
- Step 2 Obtain delay time L from the experimental plot
- Step 3 Obtain time constant  $T$  from the experimental plot

Step 4 Use tuning rule table to determine  $\mathcal{K}_\rho,$   $\mathcal{T}_i,$   $\mathcal{T}_d$  given  $\mathcal{L},$   $\mathcal{T}$  (next slide)

 $1$ In industrial applications, control engineers usually specify the performance of the controlled system based on the system step response.

00000000000

[Design via Root-Locus—Intro](#page-1-0) [Lead Compensator](#page-5-0) [PID Controllers Design](#page-16-0)

# Obtaining L, T from Experimental Plot

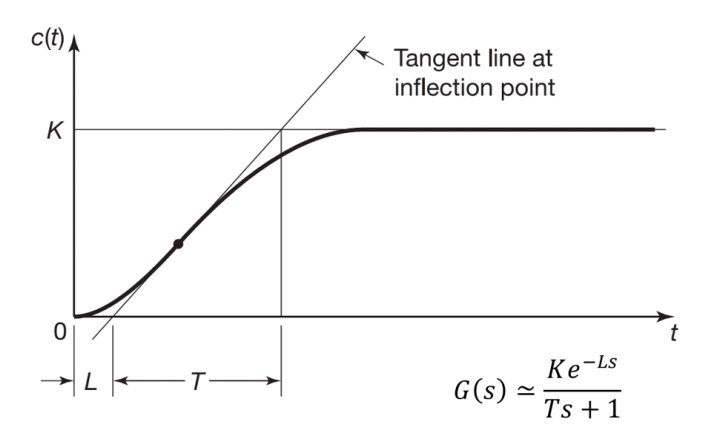

Of course, this is an approximation, but you have to be accurate with your computation of  $L$  and  $T$ 

[Design via Root-Locus—Intro](#page-1-0) [Lead Compensator](#page-5-0) [PID Controllers Design](#page-16-0)

# Obtaining  $\mathcal{K}_\rho, \, \mathcal{T}_i, \, \mathcal{T}_d$  via Tuning Method 1

$$
G_c(s) = K_p \left( 1 + \frac{1}{T_i s} + T_d s \right)
$$

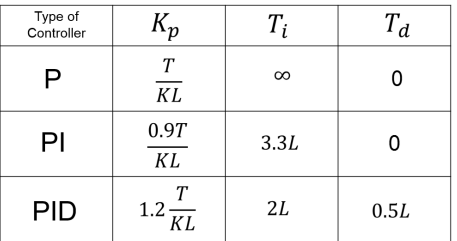

If you want a PID controller, choose the third row and compute the parameters:

$$
G_{PID}(s) = G_c(s) = K_p \left(1 + \frac{1}{T_i s} + T_d s\right) = 0.67 \frac{\left(s + \frac{1}{L}\right)^2}{s}
$$

#### PID Tuning, Method 1 Example

- Given a plant  $G(s) = \frac{10}{s^2 + 6s + 5}$ , find  $K, L, T$  first
- $-$  Given the procedure, we find that  $\tilde{G}(s) \approx \frac{2e^{-0.05s}}{0.05s}$  $0.8s + 1$
- Plug these values in the table to obtain  $G_c(s) = G_{PID}(s)$

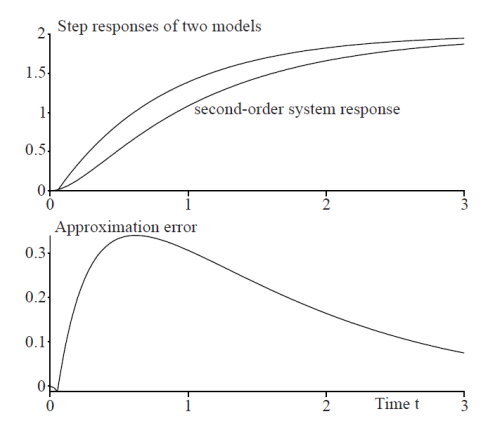

#### Ziegler-Nichols Rule: Second Method

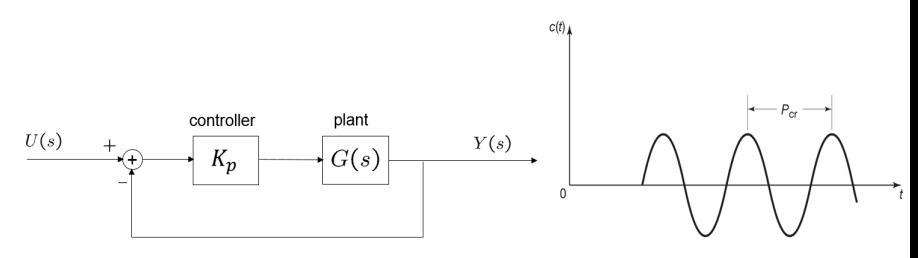

Step 1 Set  $T_i = \infty$ ,  $T_d = 0$  (above left figure) and increase  $K_p$  until step response of the closed-loop system **has sustained oscillations**

- If no oscillation occurs for all values of  $K_p$ , this method is not applicable
- Step 2 Record  $K_{cr}$  (critical value of gain  $K_{p}$ ) and  $P_{cr}$  (period of the oscillation); see above right figure
- Step 3 Use tuning rule table to determine  $\mathcal{K}_p, \mathcal{T}_i, \mathcal{T}_d$  given  $\mathcal{K}_{cr}, \mathcal{P}_{cr}$  (next slide)

# Obtaining  $\mathcal{K}_\rho, \, \mathcal{T}_i, \, \mathcal{T}_d$  via Tuning Method 2

$$
G_c(s) = K_p \left( 1 + \frac{1}{T_i s} + T_d s \right)
$$

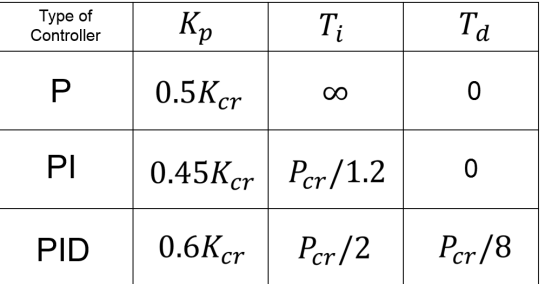

$$
G_{PID}(s) = G_c(s) = K_p \left( 1 + \frac{1}{T_i s} + T_d s \right) = 0.075 K_{cr} P_{cr} \frac{\left( s + \frac{4}{P_{cr}} \right)^2}{s}
$$

#### Method 2 Example

- Given a plant  $G(s) = \frac{1}{s(s+1)(s+5)}$ , find the PID parameters using the second PID design method
- **Solution:** Experimentally, we plot the step response till we have sustained oscillations (Step 1)
- $\bullet$  We can record  $K_{cr} = 30, P_{cr} = 2.8$

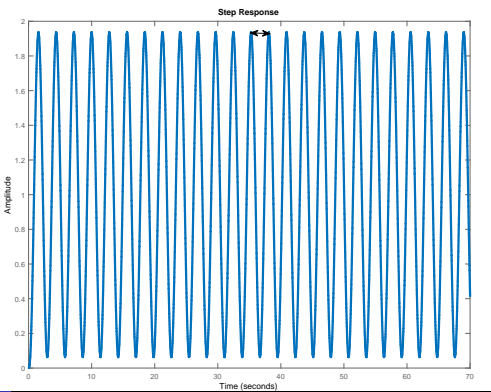

#### Method 2 Example

Looking at the table, we can find  $K_p,\,T_i,\,T_d$ :

$$
G_c(s) = 18\left(1 + \frac{1}{1.4s} + 0.35s\right)
$$

- **Note:** we can find  $K_{cr}$  by applying the RH table for the CP  $(s^3 + 6s^2 + 5s + K_p)$
- Then, you can find  $K_p$  that would make the CP unstable  $\Rightarrow$   $K_{cr} = K_p^{max} = 30$
- $-$  Then find the frequency  $\omega_{cr}$  that solves this equation

$$
(j\omega_{cr})^3 + 6(j\omega_{cr})^2 + 5j\omega_{cr} + 30 = 0 \Rightarrow \omega_{cr} \Rightarrow \omega_{cr} = \sqrt{5} \Rightarrow P_{cr} = \frac{2\pi}{\omega_{cr}} = 2.8
$$

#### Step Response after PID Design

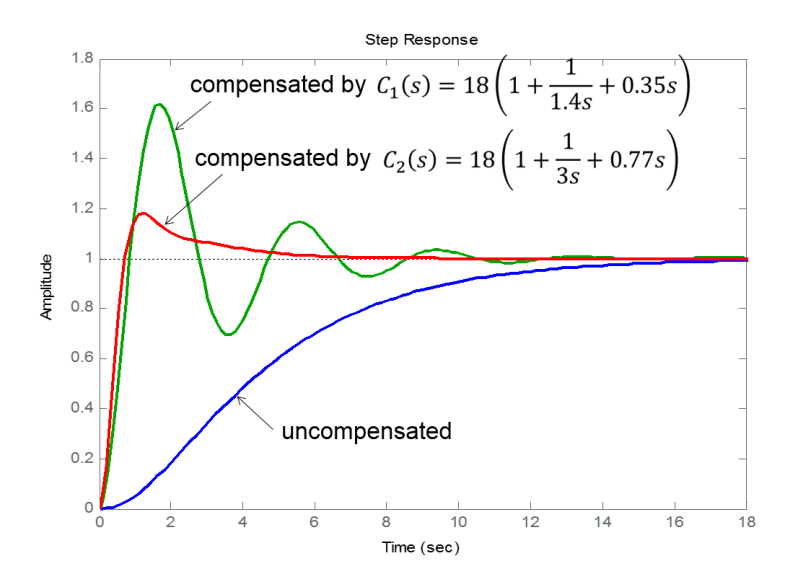

#### PID Control Summary

We only covered one type of PID control, called Type A PID control:

$$
G_{PID-A}(s) = G_c(s) = K_p \left(1 + \frac{1}{T_i s} + T_d s\right) = \alpha \frac{\left(s + \beta\right)^2}{s}
$$

where *α* and *β* are the PID constants that depend on the plant's performance

- So, when do we use P, PI, PD, or PID control?
- Well, it depends on what you want

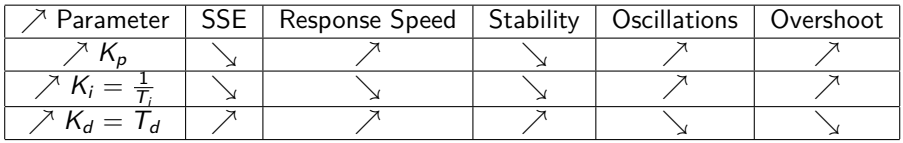

Course Progress

#### **Modeling**  $(5-6$  Weeks)

**Analysis**  $(7-8$  Weeks)

#### **Laplace Transforms**

- **· Transfer Functions**
- · Solution of ODEs
- Modeling of **Systems**
- **· Block Diagrams**
- **· Linearization**
- $-4$ <sup>st</sup> &  $2<sup>nd</sup>$  Order **Systems** 
	- **· Time Response**
	- **-Transient & Steady State**
- **Erequency Response**
- **-Bode Plots**
- RH Criterion
- Stability Analysis
- Root-Locus
- Design via RL, **Compensators**

Design

 $(5-6$  Weeks)

- **PID Control**
- Modern Control
- State-Space
- MIMO System Properties

00000000000

00000000000000000

#### <span id="page-33-0"></span>Questions And Suggestions?

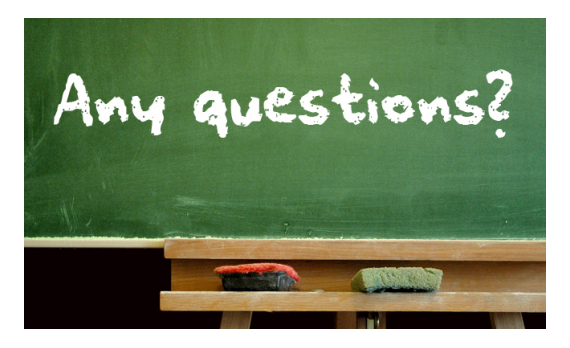

# **Thank You!**

Please visit [engineering.utsa.edu/˜taha](engineering.utsa.edu/~taha) **IFF** you want to know more  $\odot$